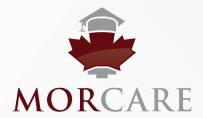

## How to Validate Coverage

Coverage validation is optional, however is highly recommended in order to reduce risk of declined claims. We also recommend printing the page for the patient file.

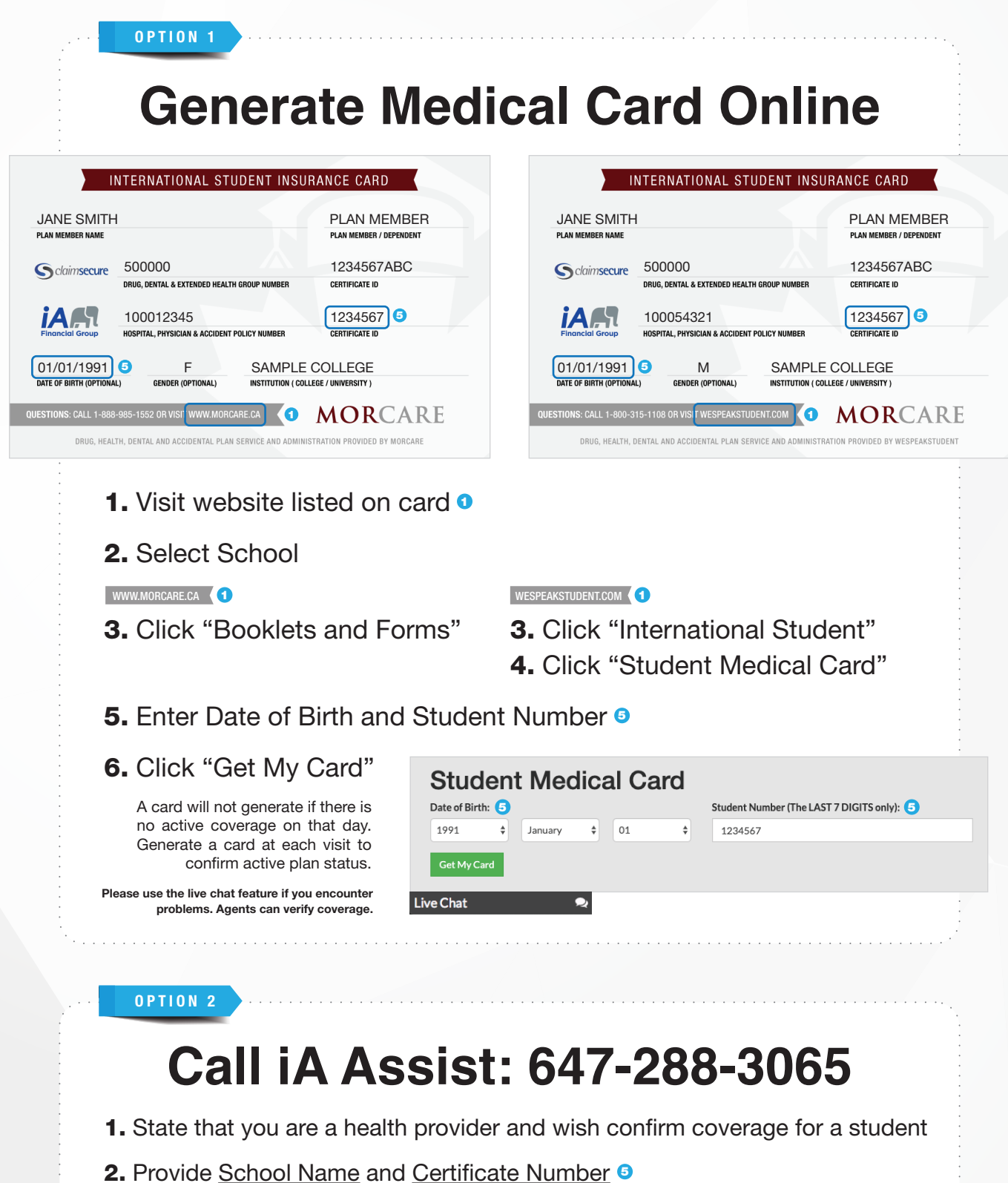

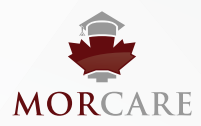

## www.morcare.ca

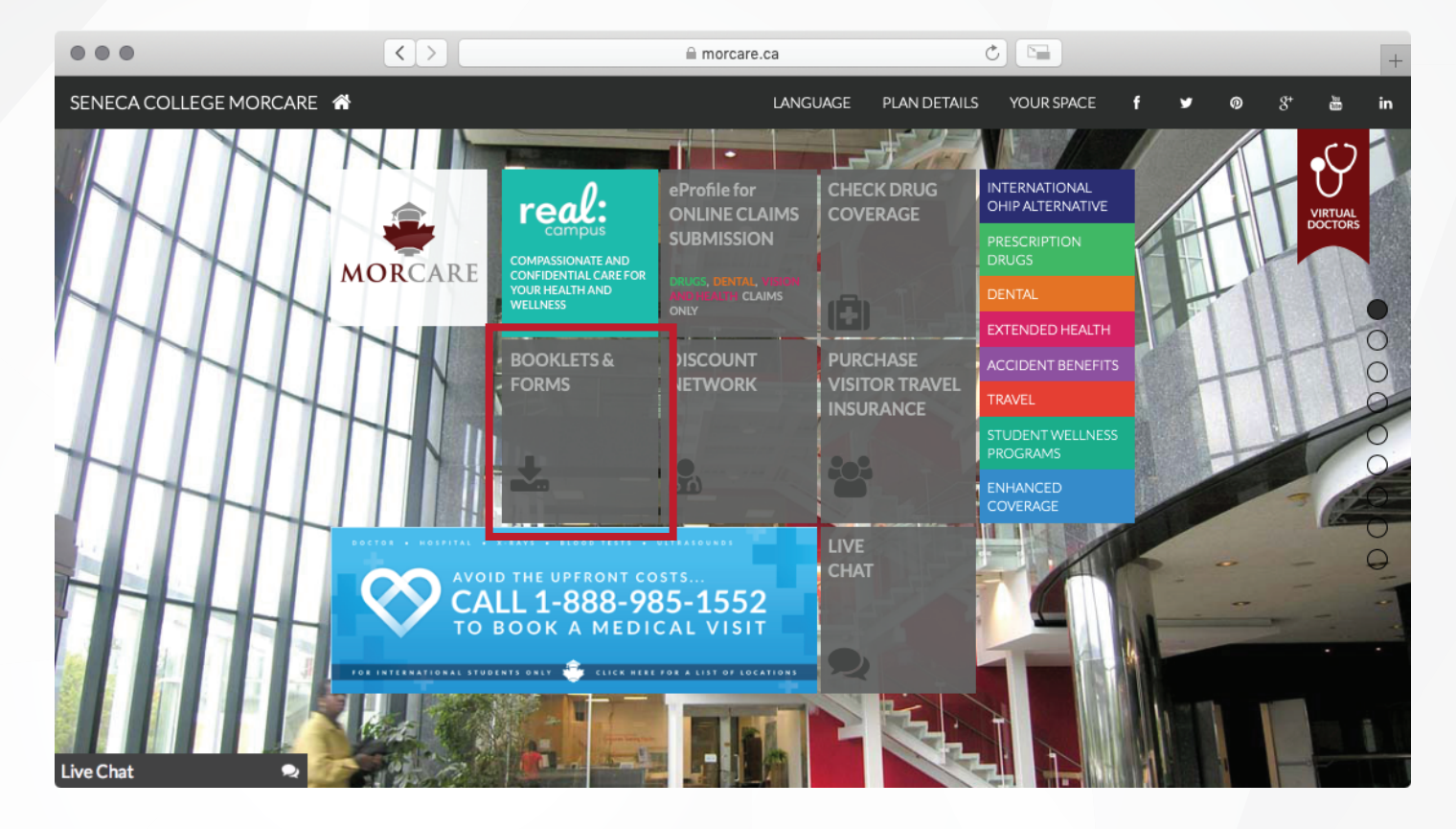

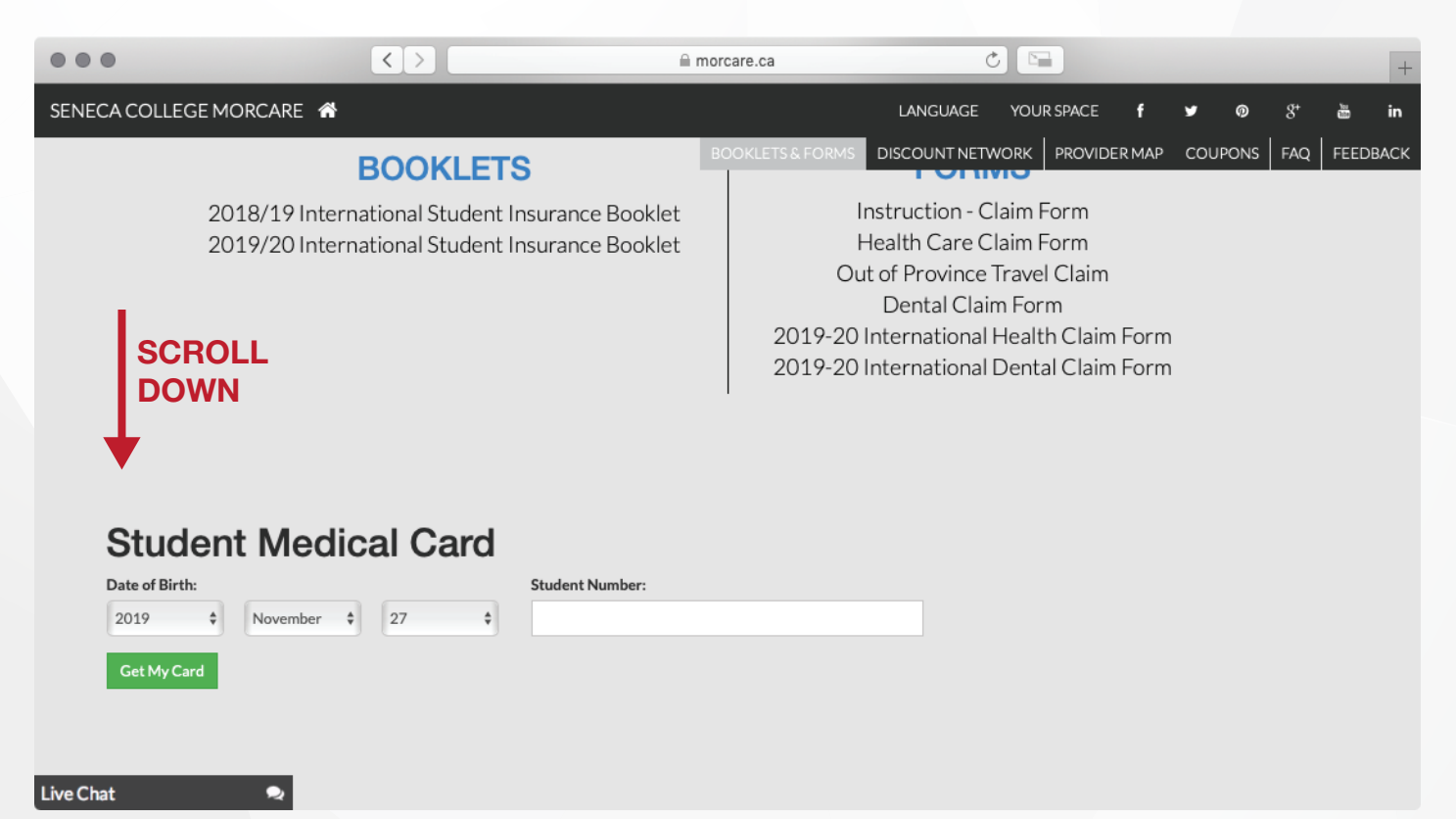